## Investment details for GIA

Last Modified on 26/04/2017 2:22 pm BST

When including a GIA in your research, you need to complete the GIA specific amount.

Click on **Platforms** in the left hand menu:

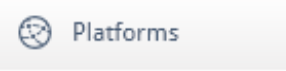

In the right-hand **Investment** pane, complete the GIA SPECIFIC **amount (£)**field with the amount you wish to invest into the GIA:

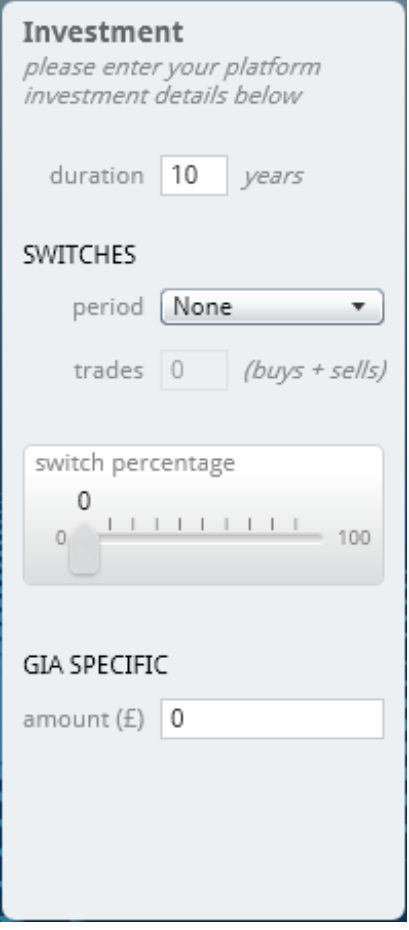